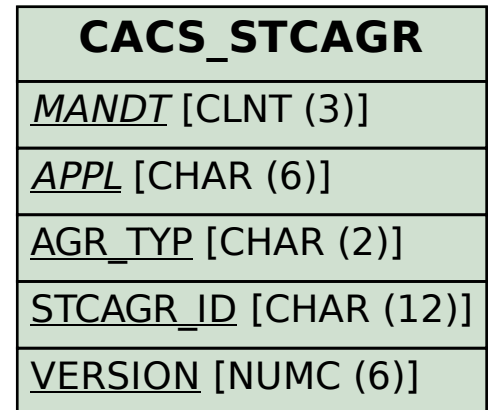

## SAP ABAP table CACS STRERU {Standard Ruling for Flat-Rate Remunerations}

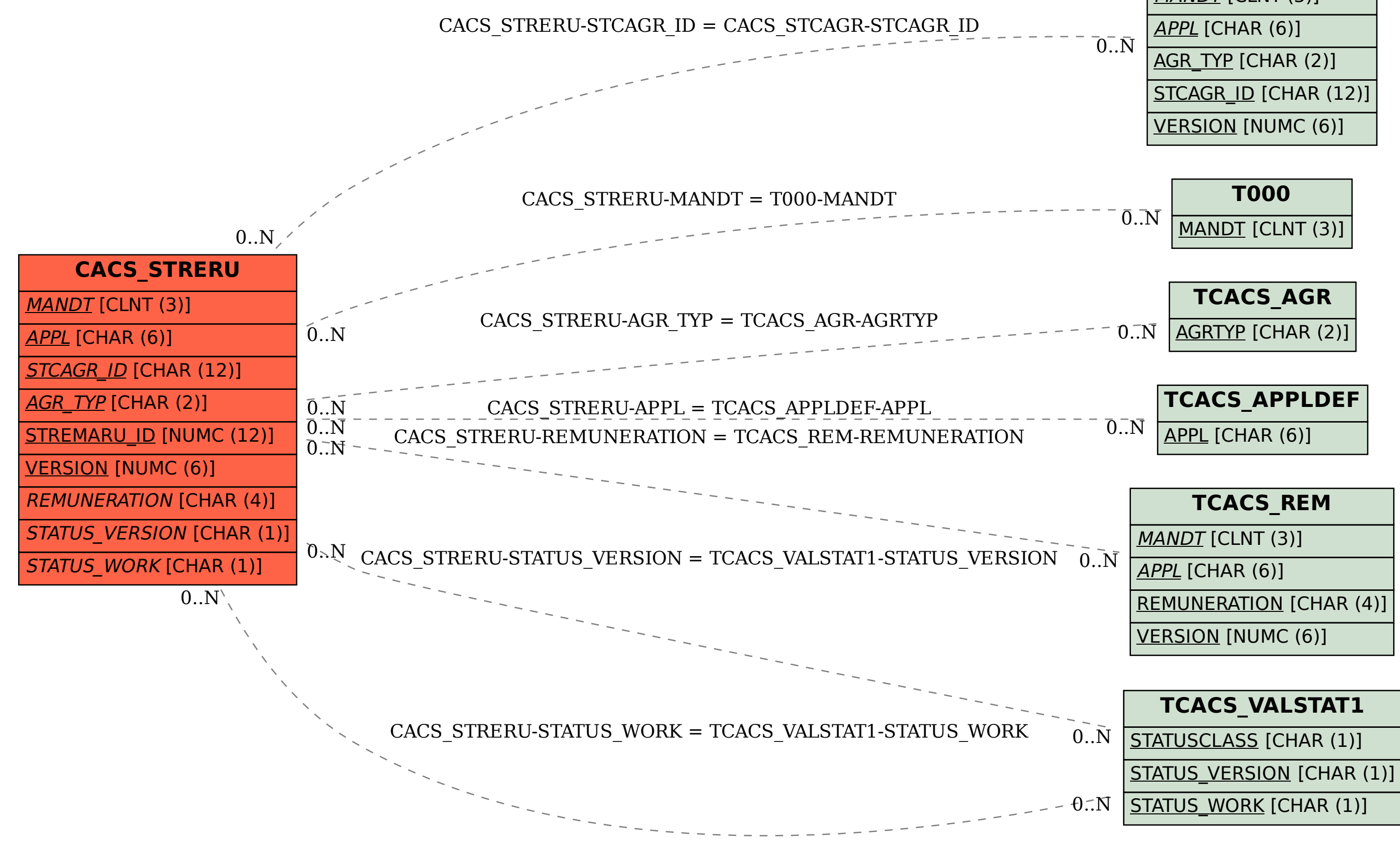